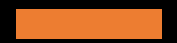

Neural Knowledge Extraction from Cloud Service Incidents

Manish Shetty, Chetan Bansal, Sumit Kumar, Nikitha Rao, Nachiappan Nagappan, Thomas Zimmermann

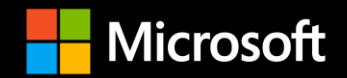

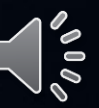

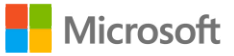

### Incident Life-Cycle

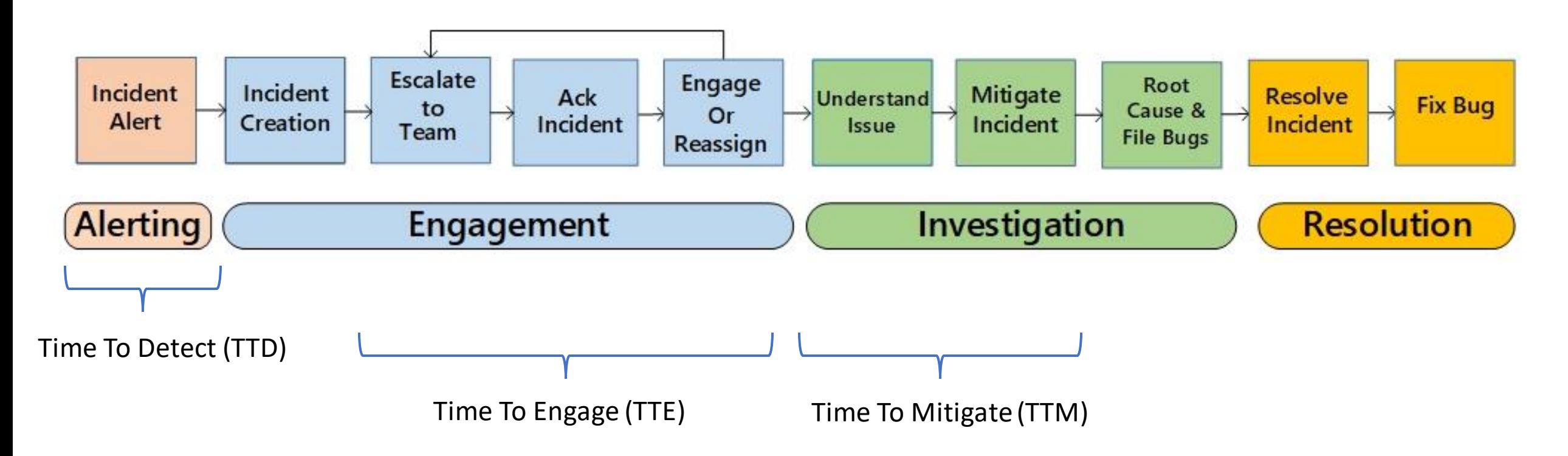

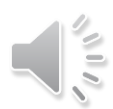

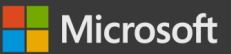

## **Motivation**

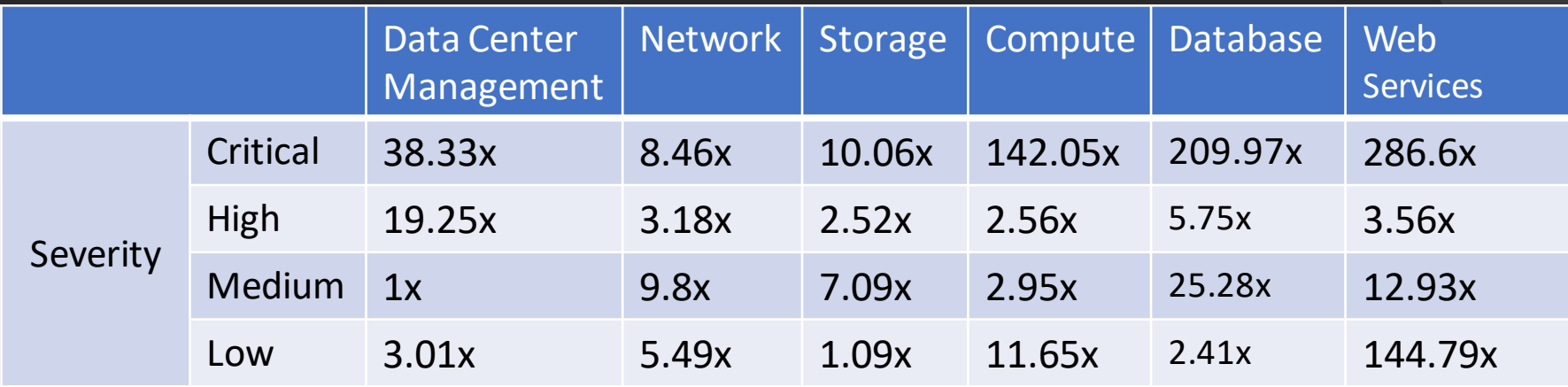

Distribution of relative incident fixing time for Microsoft core services\*

*\* Incident Fixing Time = TTF = TTD +TTE + TTM*

\* Chen, Zhuangbin, et al. "Towards intelligent incident management: why we need it and how we make it." Proceedings of the 28th ACM Joint Meeting on European Software Engineering Conference and Symposium on the Foundations of Software Engineering. 2020.

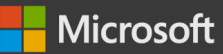

## Problem

### Incident Manager

Dashboard Resources

Title: Firewall: Need help determining which configuration rule allows access from source IP 127.0.0.1

### Status: **Resolved**

Severity: Medium Summary:

Approver: [alice@company.com](mailto:alice@company.com)

#### **General Details**

Subscription ID: c398a7aa-9b69-4d1b-8838-9fb20490e2a1 ASC link with details: https://service.company.com/myexplorer/linktoresource/~2A~-532e-4e96-8e78aaa104b16cd3~d2resource~

#### **Description of Problem:**

The issue is that customer saw traffic allowed from an IP: 127.0.0.1 even though there is no rule allowing the traffic. We were able to verify that the traffic is allowed. Essentially, the question is this: Is it possible to check what was the rule that triggered to allow traffic inbound from source ip, when no rule was configured to allow that traffic?

Linux ASM Syslog not showing any relevant info

------------------------------------------------------------------------ ADDITIONAL INFORMATION FROM SUPPORT CENTER

### Lack of any Schema / Structure

# *Soft*NER

- We frame the knowledge extraction problem as a **Named-Entity Recognition** task.
- We have built the SoftNER framework, for unsupervised knowledge extraction.

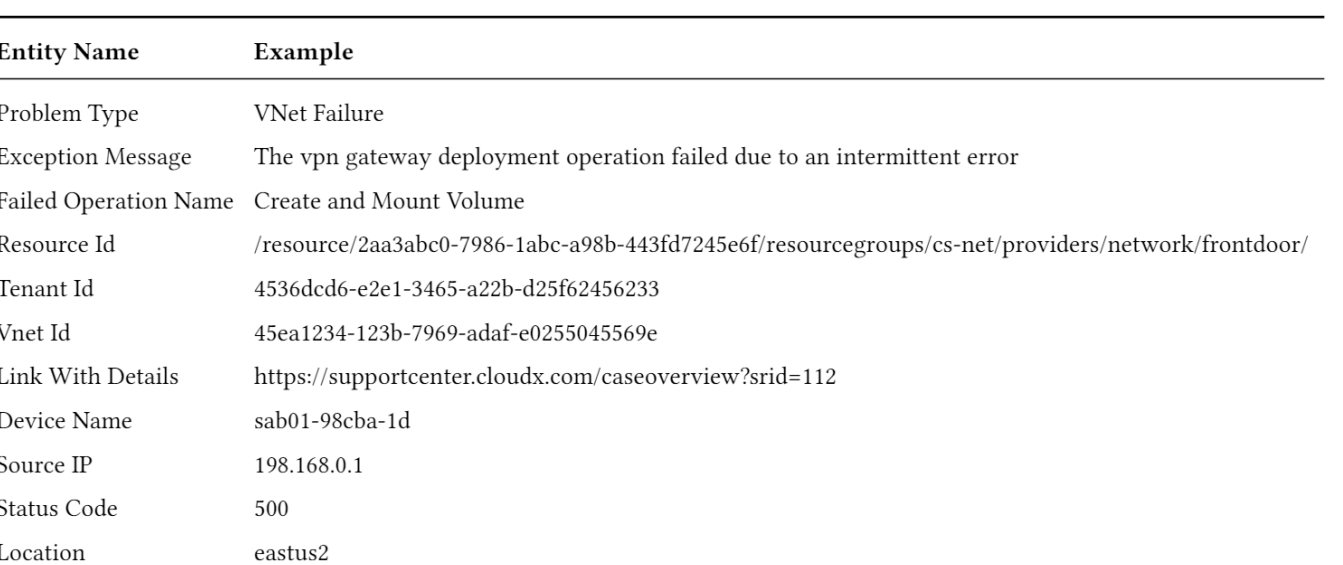

### Example of entities extracted by SoftNER

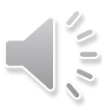

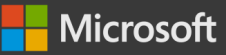

## Related Work – Incident Management

### Identifying Linked Incidents in Large-Scale Online Service **Systems**

**Xian Yang** 

Yujun Chen\* Microsoft Research Beijing, China

Xiaoting He\* **Chinese Academy of Sciences** Beijing, China

Junjie Chen College of Intelligence and Computing, Tianjin University Tianjin, China

Hong Kong Baptist University Hong Kong, China Hongyu Zhang

The University of Newcastle NSW. Australia

> Pu Zhao Yu Kang Microsoft Research Beijing, China

Dongmei Zhang Microsoft Research Beijing, China

Microsoft Research

Beijing, China **Feng Gao** Zhangwei Xu Microsoft Azure

Redmond, USA

**Hang Dong** 

Microsoft Research

Beijing, China

Oingwei Lin<sup>†</sup>

### FSE 2020 ICSE 2019

### An Empirical Investigation of Incident Triage for **Online Service Systems**

Junjie Chen<sup>1,2</sup>, Xiaoting He<sup>3</sup>, Qingwei Lin<sup>3</sup>, Yong Xu<sup>3</sup>, Hongyu Zhang<sup>4</sup>, Dan Hao<sup>1,2</sup> Feng Gao<sup>5</sup>, Zhangwei Xu<sup>5</sup>, Yingnong Dang<sup>5</sup>, Dongmei Zhang<sup>3</sup> <sup>1</sup>Key Laboratory of High Confidence Software Technologies (Peking University), MoE <sup>2</sup>Institute of Software, EECS, Peking University, Beijing, 100871, China {chenjunjie,haodan}@pku.edu.cn <sup>3</sup>Microsoft Research, Beijing 100080, China, [v-xiah,qlin, yox, dongmeiz] @microsoft.com <sup>4</sup>The University of Newcastle, NSW 2308, Australia, hongyu.zhang@newcastle.edu.au <sup>5</sup>Microsoft, Redmond, WA 98052, USA, {fgao,zhangxu,yidang}@microsoft.com

Abstract-Online service systems have become increasingly popular. During operation of an online service system, incidents (unplanned interruptions or outages of the service) are inevitable. As an initial step of incident management, it is important to be able to automatically assign an incident report to a suitable team. We call this step incident triage, which can significantly affect the efficiency and accuracy of overall incident management. To better understand the incident-triage practice in industry, we perform an empirical study of incident triage on 20 large-scale online

average cost of service downtime has steadily increased from \$505,502 in 2010 to \$740,357 in 2016<sup>2</sup>

Once an incident of an online service system occurs, it needs to be mitigated as soon as possible. The goal is to minimize the service downtime and to ensure high quality of the provided service. Currently, incident management has become a critical task for online service systems. A typical procedure of incident management is as follows. When an incident is detected by

### How to Mitigate the Incident? An Effective Troubleshooting **Guide Recommendation Technique for Online Service Systems**

Jiajun Jiang\* College of Intelligence and Computing, Tianjin University Tianjin 300350, China jiangjiajun@tju.edu.cn

> Qingwei Lin Microsoft Research Beijing 100080, China qlin@microsoft.com

Hongyu Zhang The University of Newcastle NSW 2308, Australia hongyu.zhang@newcastle.edu.au

Weihai Lu School of Software and Microelectronics, Peking University Beijing 100871, China luweihai@pku.edu.cn

> Pu Zhao Microsoft Research Beijing 100080, China pu.zhao@microsoft.com

Yingfei Xiong Key Laboratory of High Confidence Software Technologies(MoE), DCST PKU, Beijing 100871, China xiongyf@pku.edu.cn

Junjie Chen College of Intelligence and Computing, Tianjin University Tianjin 300350, China junjiechen@tju.edu.cn

> Yu Kang Microsoft Research Beijing 100080, China kay@microsoft.com

Feng Gao **Microsoft Azure** Redmond, WA 98052, USA fgao@microsoft.com

### Towards Intelligent Incident Management: Why We Need It and **How We Make It**

Hongvu Zhang

The University of

Newcastle

NSW, Australia

Pu Zhao

Bo Qiao

Yu Kang<sup>†</sup>

Ligun Li

Xu Zhang

Microsoft Research, China

Zhangwei Xu

**Yingnong Dang** 

Zhuangbin Chen' The Chinese University of Hong Kong Hong Kong, China Li Yang

Jeffrey Sun Microsoft Azure, USA

#### **ABSTRACT**

The management of cloud service incidents (unplanned interrup tions or outages of a service/product) greatly affects customer satisfaction and business revenue. After years of efforts, cloud enterprises are able to solve most incidents automatically and timely. However, in practice, we still observe critical service incidents

Feng Gao Qingwei Lin<sup>†</sup> Microsoft Azure, USA Dongmei Zhang

Microsoft Research, China **ACM Reference Format:** Zhuangbin Chen, Yu Kang, Liqun Li, Xu Zhang, Hongyu Zhang, Hui Xu, Yangfan Zhou, Li Yang, Jeffrey Sun, Zhangwei Xu, Yingnong Dang, Feng Gao, Pu Zhao, Bo Qiao, Qingwei Lin, Dongmei Zhang, and Michael R. Lyu 2020. Towards Intelligent Incident Management: Why We Need It and How

We Make It. In Proceedings of the 28th ACM Joint European Software Engineer-

ing Conference and Symposium on the Foundations of Software Engineering

Hui Xu

The Chinese University of

Hong Kong

Hong Kong, China

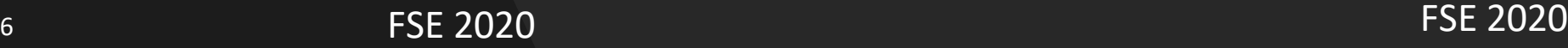

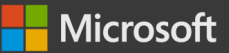

## Related Work – Incident Diagnosis

#### **Correlating Events with Time Series for Incident Diagnosis**

Jian-Guang Lou

Chen Luo **Jilin University** rackingroll@163.com

Qiang Fu Microsoft Research gifu@microsoft.com

Microsoft Research Microsoft Research jlou@microsoft.com glin@microsoft.com **Rui Ding** Dongmei Zhang Microsoft Research Microsoft Research dongmeiz@microsoft.com juding@microsoft.com

Zhe Wang **Jilin University** wz2000@jlu.edu.cn

#### **ABSTRACT**

As online services have more and more popular, incident diagnosis has emerged as a critical task in minimizing the service downtime and ensuring high quality of the services provided. For most online services, incident diagnosis is mainly conducted by analyzing a large amount of telemetry data collected from the services at runtime. Time series data and event sequence data are two major types of telemetry data. Techniques of correlation analysis are important

all time(24x7). However, during the operation of an online service, live-site service incidents (unplanned interruption/outage of the service) are often unavoidable, and can lead to significant economic loss or other serious consequences. For example, many reputable online services such as those provided by Amazon, Google, and Citrix have experienced live-site incidents during the past couple of years [1, 14]. In order to minimize service downtime caused by service incidents, much effort has been invested in improving the efficiency of service-incident diagnosis

Qingwei Lin

#### **Gandalf: An Intelligent, End-To-End Analytics Service for Safe Deployment in Cloud-Scale Infrastructure**

Ze Li<sup>†</sup>, Qian Cheng<sup>†</sup>, Ken Hsieh<sup>†</sup>, Yingnong Dang<sup>†</sup>, Peng Huang<sup>\*</sup>, Pankaj Singh<sup>†</sup> Xinsheng Yang<sup>†</sup>, Oingwei Lin<sup>‡</sup>, Youjiang Wu<sup>†</sup>, Sebastien Levy<sup>†</sup>, Murali Chintalapati<sup>†</sup>

<sup>†</sup>Microsoft Azure \*Johns Hopkins University \*Microsoft Research

#### **Abstract**

Modern cloud systems have a vast number of components that continuously undergo updates. Deploying these frequent updates quickly without breaking the system is challenging. In this paper, we present Gandalf, an end-to-end analytics service for safe deployment in a large-scale system infrastructure. Gandalf enables rapid and robust impact assessment of software rollouts to catch bad rollouts before they cause widespread outgaes. Gandalf monitors and analys

viewed and extensively tested. Nevertheless, some bugs could remain uncaught due to the discrepancies between testing and production environment in cluster size, hardware SKU (stock keeping unit), OS/library versions, unpredictable workloads, complex component interactions, etc.

Thus, even when a software change passes testing, instead of updating all nodes at once, it is common practice to apply the change to production gradually following a safe deployment policy in the order of stage, canary, pilot, light region,

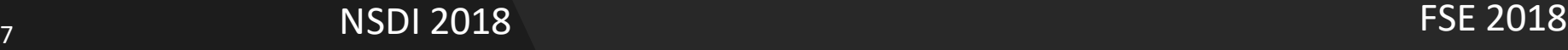

### KDD 2014 **OSDI 2018**

### Orca: Differential Bug Localization in Large-Scale Services

Ranjita Bhagwan **Rahul Kumar** Chandra Sekhar Maddila Adithya Abraham Philip

Microsoft Research India

#### **Abstract**

Today, we depend on numerous large-scale services for basic operations such as email. These services are complex and extremely dynamic as developers continuously commit code and introduce new features, fixes and, consequently, new bugs. Hundreds of commits may enter deployment simultaneously. Therefore one of the most time-critical, yet complex tasks towards mitigating service disruption is to localize the bug to the right commit. This paper presents the concept of differential bug lo-

calization that uses a combination of differential code analysis and software provenance tracking to effectively pin-point buggy commits. We have built Orca, a customized code search-engine that implements differential commits can be reverted promptly thereby restoring service health. About half of all Orion's service disruptions are caused by software bugs.

Unfortunately, bug localization in large services such as Orion is a cumbersome, time-consuming, and errorprone task. The On-Call Engineers (OCEs) are the first points-of-contact when a disruption occurs, and they are responsible for bug localization. Though knowledgeable, on-call engineers can hardly be expected to have complete and in-depth understanding of all recent commits. Moreover, bugs that emerge after deployment are complex and often non-deterministic. And yet, very few tools exist to enable OCEs to perform this critical task. Our goal is to build a tool that will help OCEs correctly

### Identifying Impactful Service System Problems via Log Analysis

Shilin He'<sup>†</sup> The Chinese University of Hong Kong Hong Kong, China slhe@cse.cuhk.edu.hk

Hongyu Zhang The University of Newcastle NSW, Australia hongyu.zhang@newcastle.edu.au

#### **ABSTRACT**

Logs are often used for troubleshooting in large-scale software systems. For a cloud-based online system that provides 24/7 service, a huge number of logs could be generated every day. However, these logs are highly imbalanced in general, because most logs indicate normal system operations, and only a small percentage of logs reveal impactful problems. Problems that lead to the decline of sys-

Oingwei Lin Microsoft Research Beijing, China qlin@microsoft.com

Michael R. Lyu\* The Chinese University of Hong Kong Hong Kong, China lyu@cse.cuhk.edu.hk

Beijing, China jlou@microsoft.com Dongmei Zhang

Microsoft Research Beijing, China dongmeiz@microsoft.com

**ACM Reference Format** 

Shilin He, Qingwei Lin, Jian-Guang Lou, Hongyu Zhang, Michael R. Lyu, and Dongmei Zhang. 2018. Identifying Impactful Service System Problems via Log Analysis. In Proceedings of the 26th ACM Joint European Software Engineering Conference and Symposium on the Foundations of Software Engineering (ESEC/FSE '18), November 4-9, 2018, Lake Buena Vista, FL, USA, ACM. New York, NY, USA, 11 pages. https://doi.org/10.1145/3236024.3236083

Jian-Guang Lou Microsoft Research

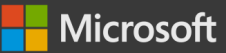

## Related Work – Data Extraction

### Snorkel Framework from Stanford

### **Snorkel: Rapid Training Data Creation** with Weak Supervision

Alexander Ratner Stephen H. Bach Henry Ehrenberg Jason Fries Sen Wu Christopher Ré **Stanford University** Stanford, CA, USA {ajratner, bach, henryre, jfries, senwu, chrismre}@cs.stanford.edu

### **ABSTRACT**

 $\Gamma$ 

201

Nov

 $\infty$ 

 $\sim$ 

Labeling training data is increasingly the largest bottleneck in deploying machine learning systems. We present Snorkel, a first-of-its-kind system that enables users to train stateof-the-art models without hand labeling any training data. Instead, users write labeling functions that express arbitrary heuristics, which can have unknown accuracies and correlations. Snorkel denoises their outputs without access to ground truth by incorporating the first end-to-end implementation of our recently proposed machine learning paradigm, data programming. We present a flexible interface layer for writing labeling functions based on our experience over the past year collaborating with companies, agencies, and research labs. In a user study, subject mat-

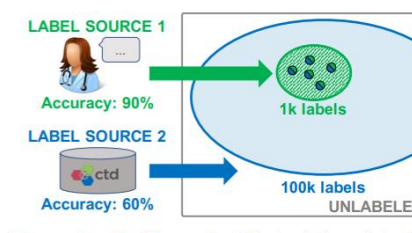

Figure 1: In Example 1.1, training data by sources of differing accuracy and covera key challenges arise in using this weak su effectively. First, we need a way to estimat

 $\overline{\phantom{0}}$ 

Apr 201

### VLDB 2018

### **SWELLSHARK: A Generative Model for Biomedical Named Entity Recognition without Labeled Data**

Jason Fries, Sen Wu, Alex Ratner, Christopher Ré Stanford University / Stanford, CA {ifries, senwu, airatner, chrismre}@cs.stanford.edu

#### **Abstract**

We present SWELLSHARK, a framework for building biomedical named entity recognition (NER) systems quickly and without hand-labeled data. Our approach views biomedical resources like lexicons as function primitives for autogenerating weak su*pervision*. We then use a generative model to unify and denoise this supervision and

privacy concerns preventing distribution (Sabou et al., 2012; Gokhale et al., 2014). Furthermore, even expert inter-annotator agreement rates can be low for certain tasks.

In NLP, another common approach is *distant* supervision (Mintz et al., 2009) where structured resources like ontologies and knowledge bases are used to heuristically label training data. While noisy, this technique has shown empirical success. Distant supervision is commonly used with

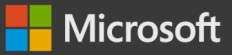

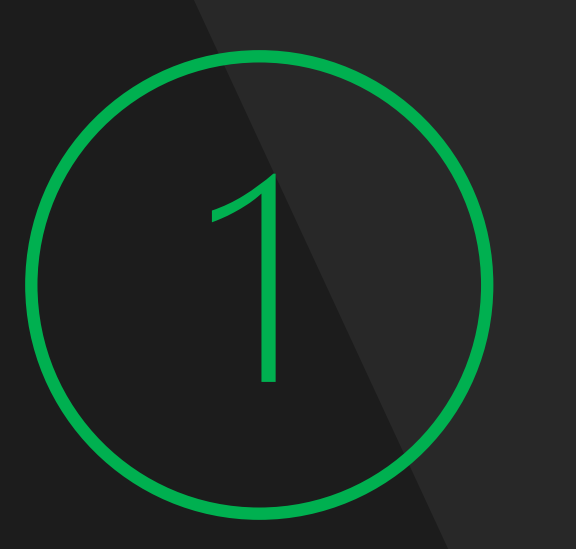

100s of services and organization -> No fixed set of entities.

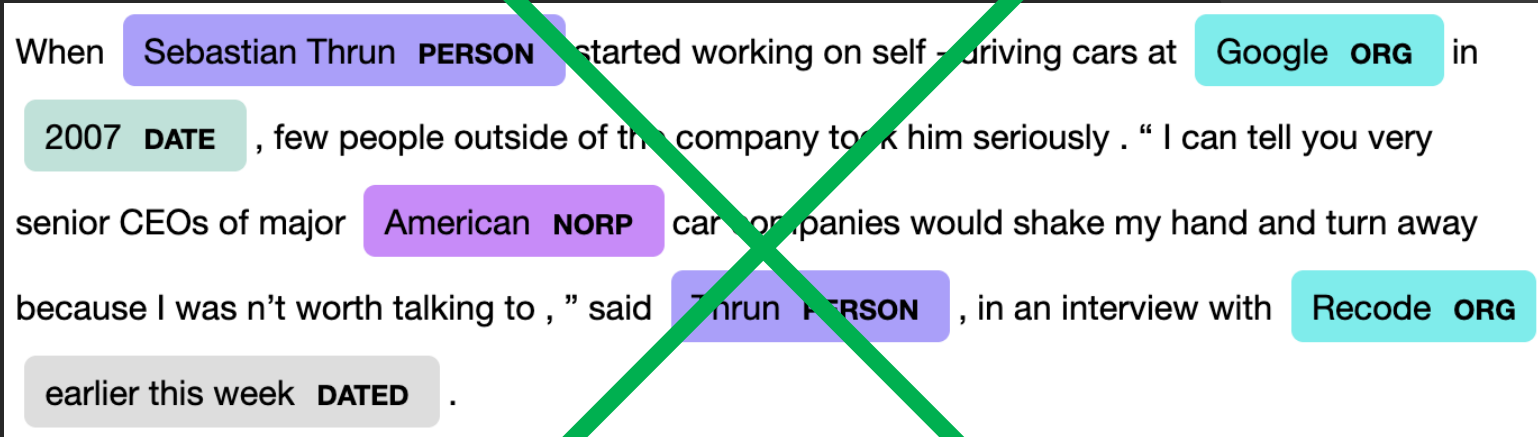

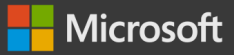

### 100s of services and organization -> No fixed set of entities.

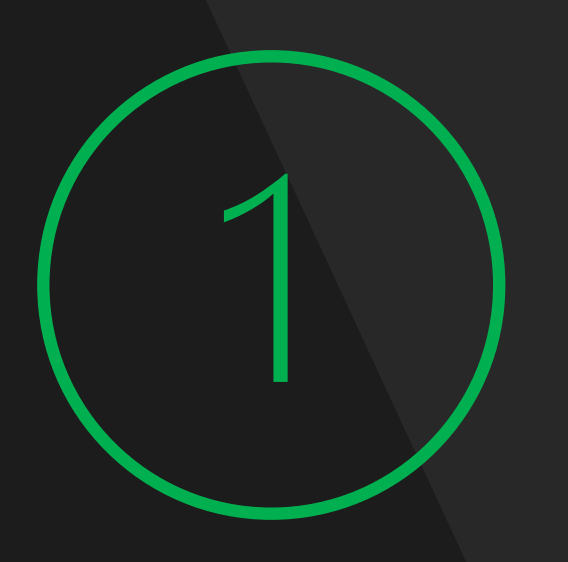

"fault\_type", "node id", "correlation guid", "fault code", "memory", "not\_initialize\_memory", "hyper\_v\_error", "instance\_name",

"vnet id", "mac address", "tenant id", "resource\_uri", "device name", "deployment\_stage", "default interface addresses", "v net name", "destination ip", "remote port range", "tunnel name", "rack\_id",

HostOS Azure Networking

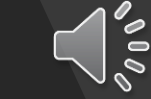

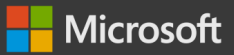

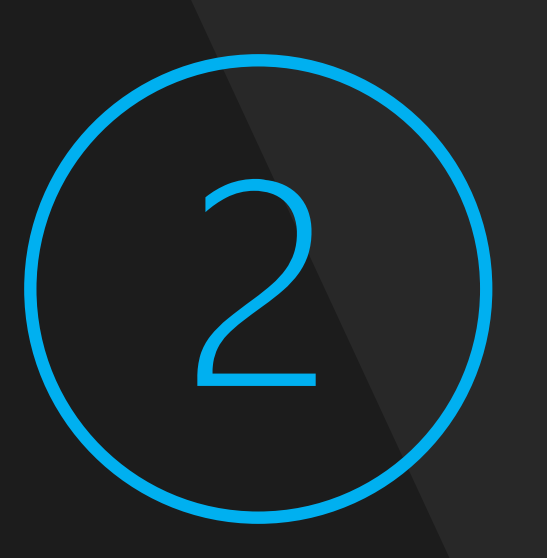

Large varying set of entities -> Expensive to obtain labelled data

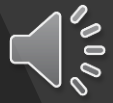

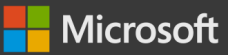

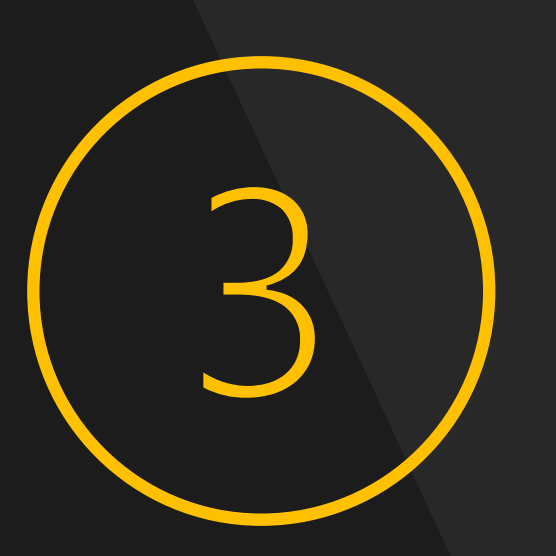

Unlike other domains, there is a rich set of types embedded with Natural Language.

Error Code Stack Trace URI GUID Ip Address Exception

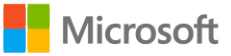

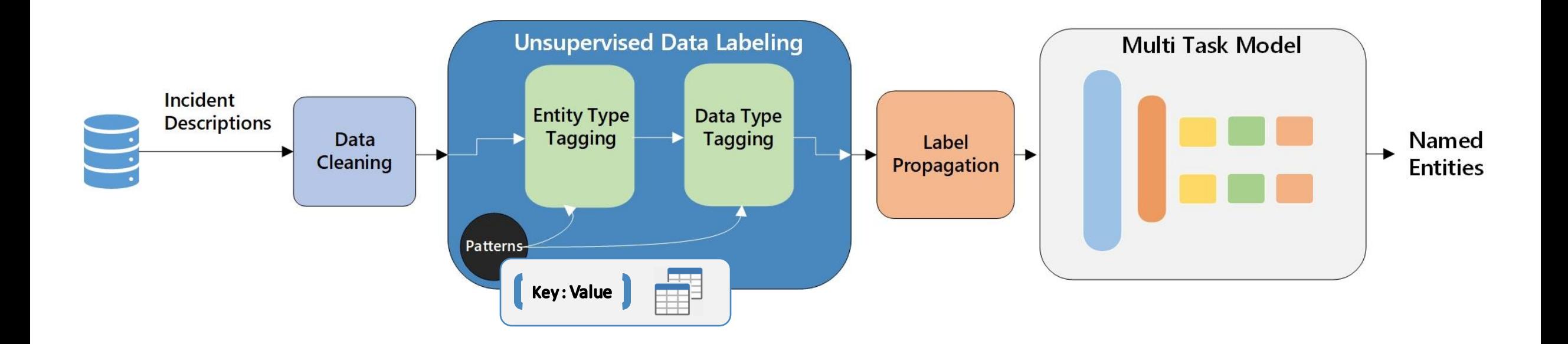

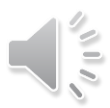

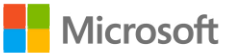

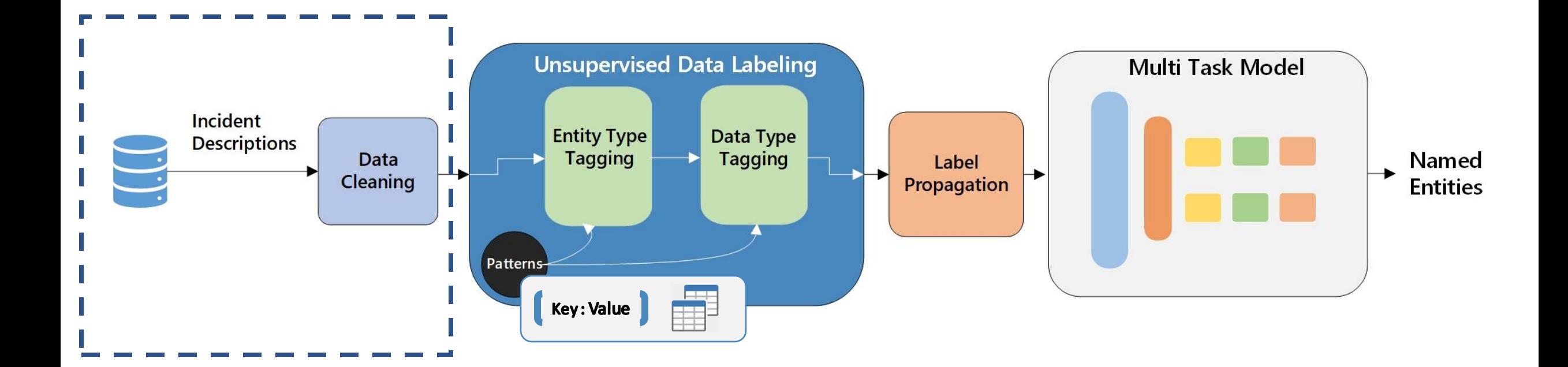

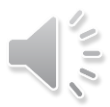

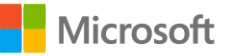

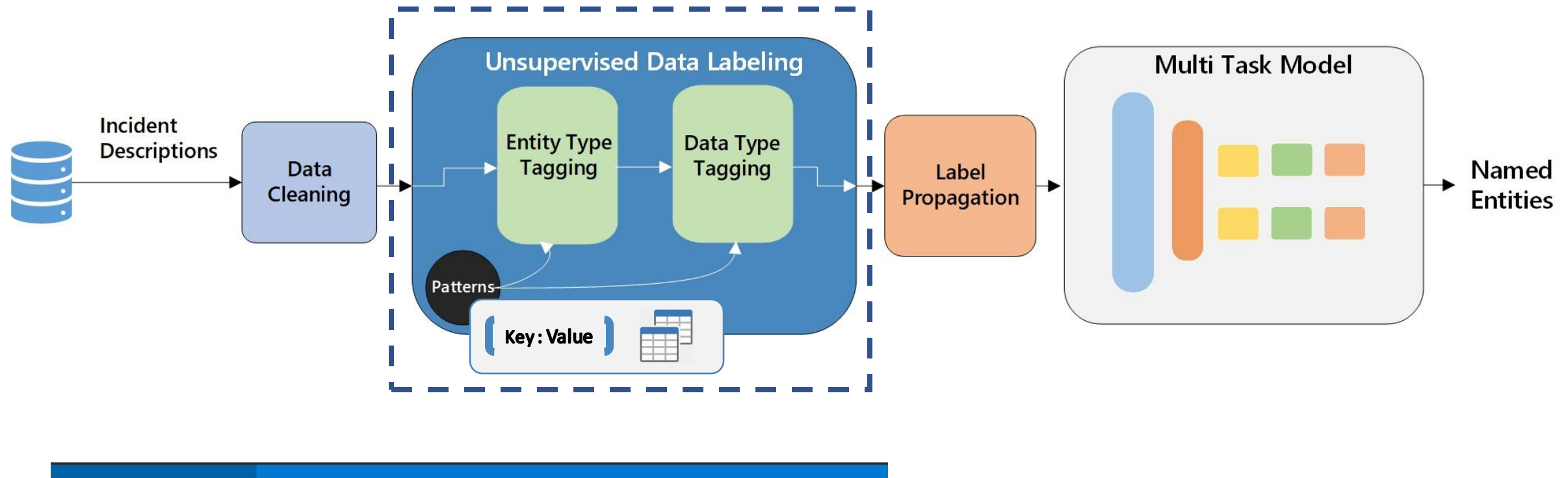

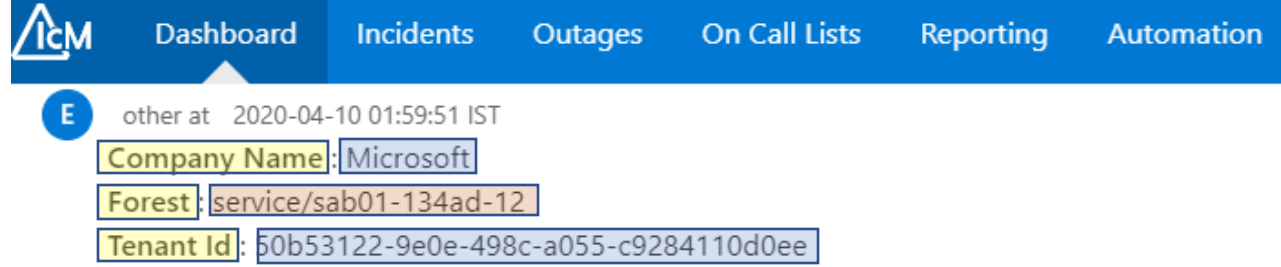

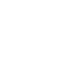

 $\sqrt{10}$ 

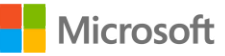

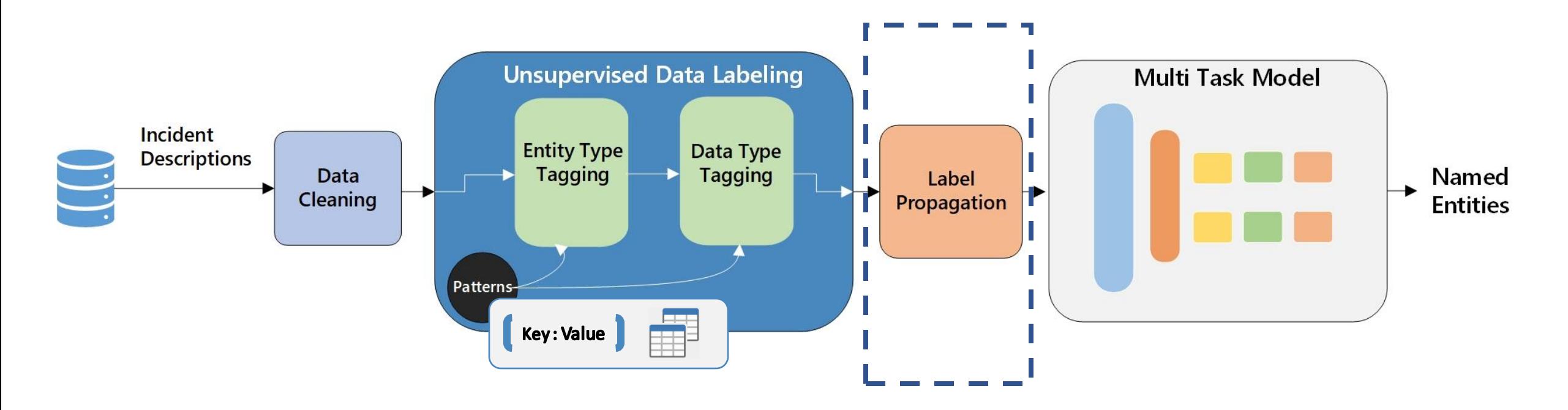

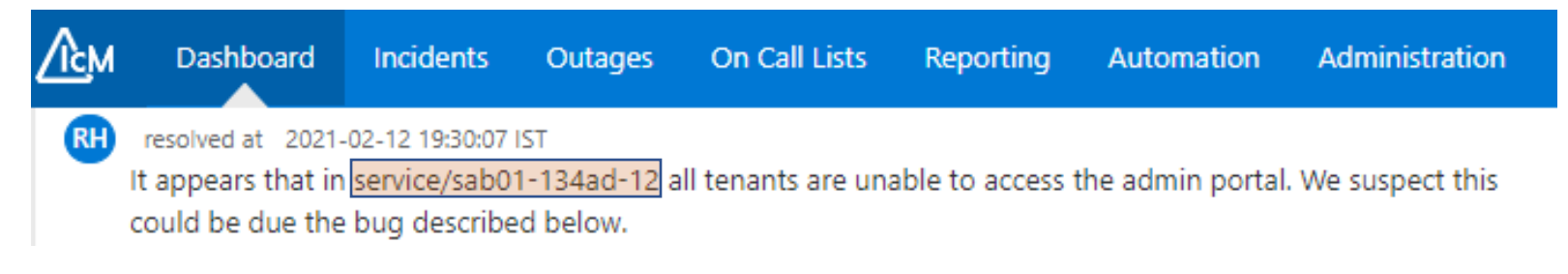

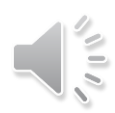

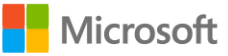

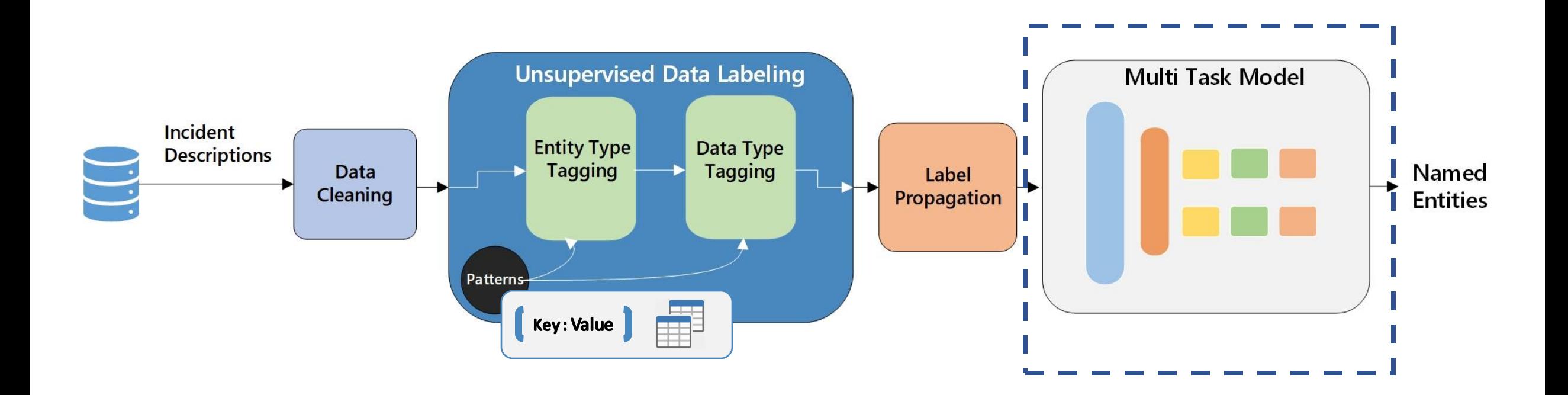

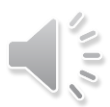

# Model Architecture

### Multi-Task model

with Attention Mechanism

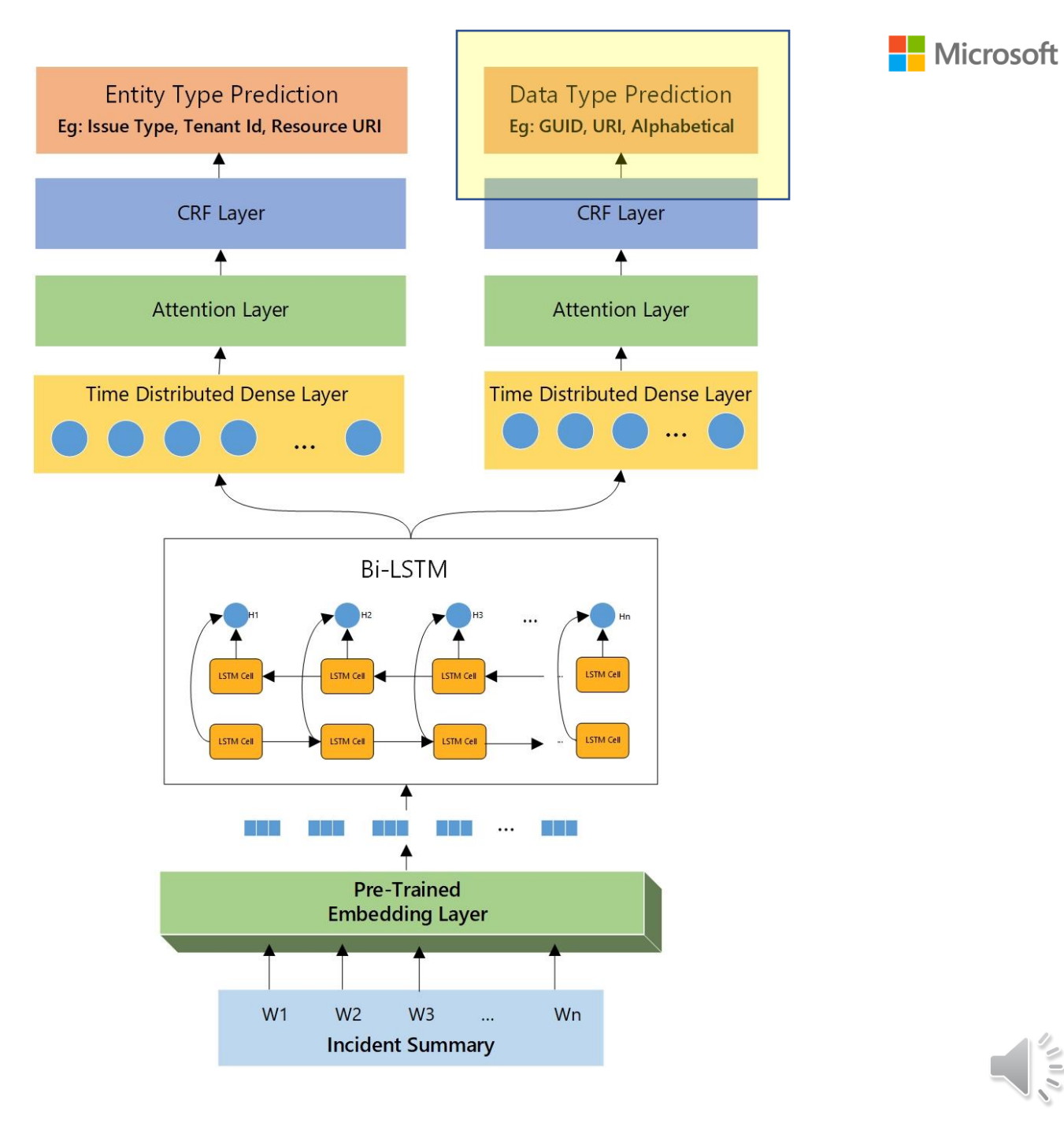

 $\leq$ 

Ê

# Entity Type Evaluation

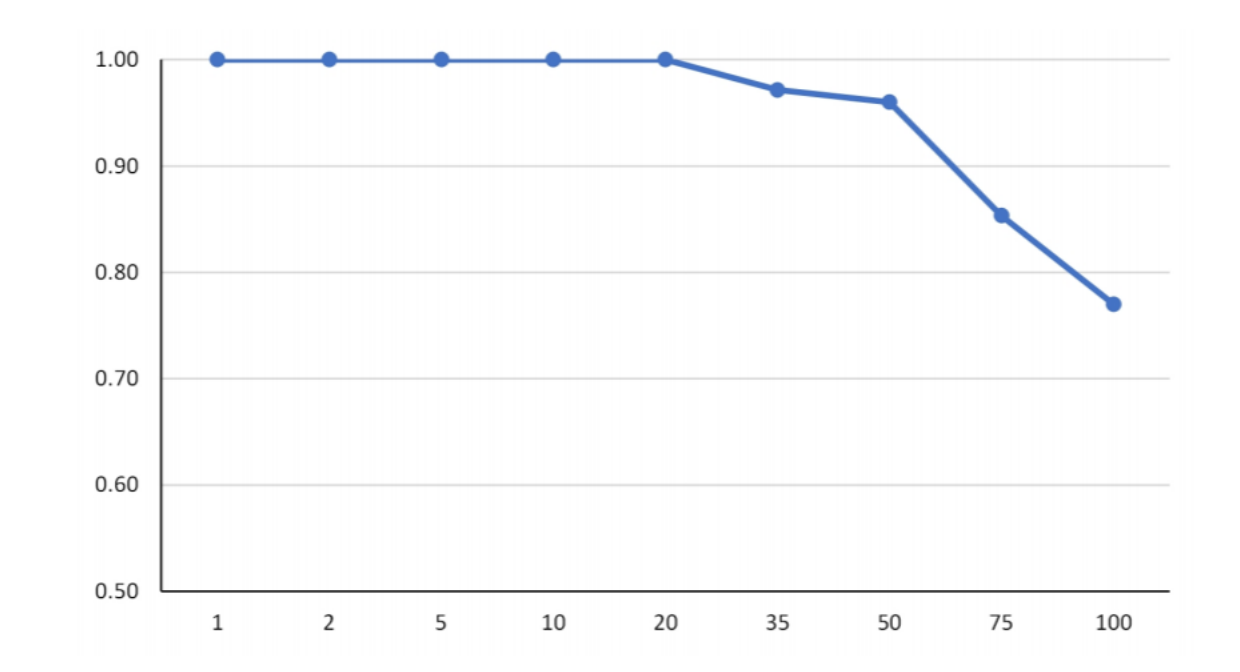

### Precision vs Rank curve for the entity types

 $\frac{1}{2}$ 

## Model Evaluation

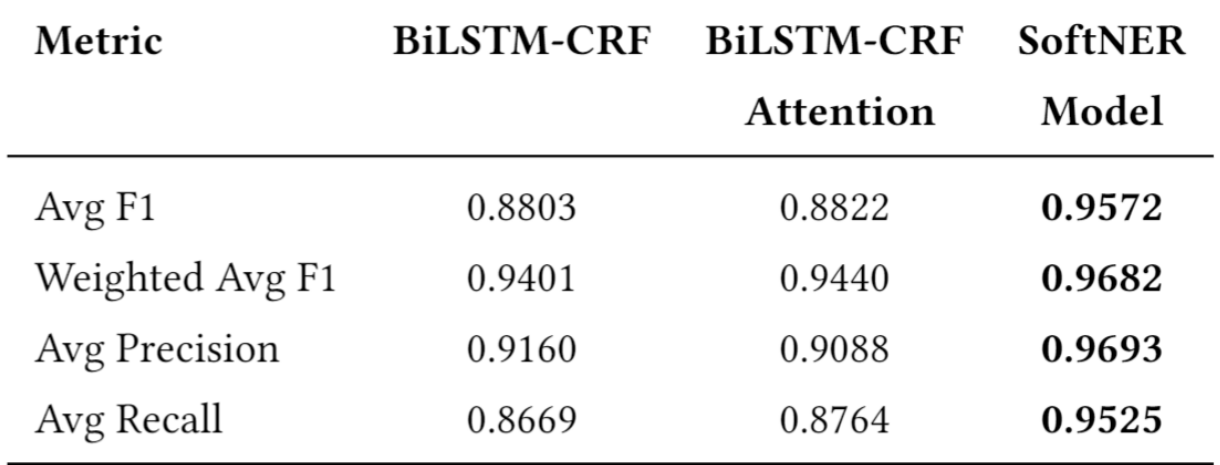

### **Nicrosoft**

# Downstream Task: Incident Triage

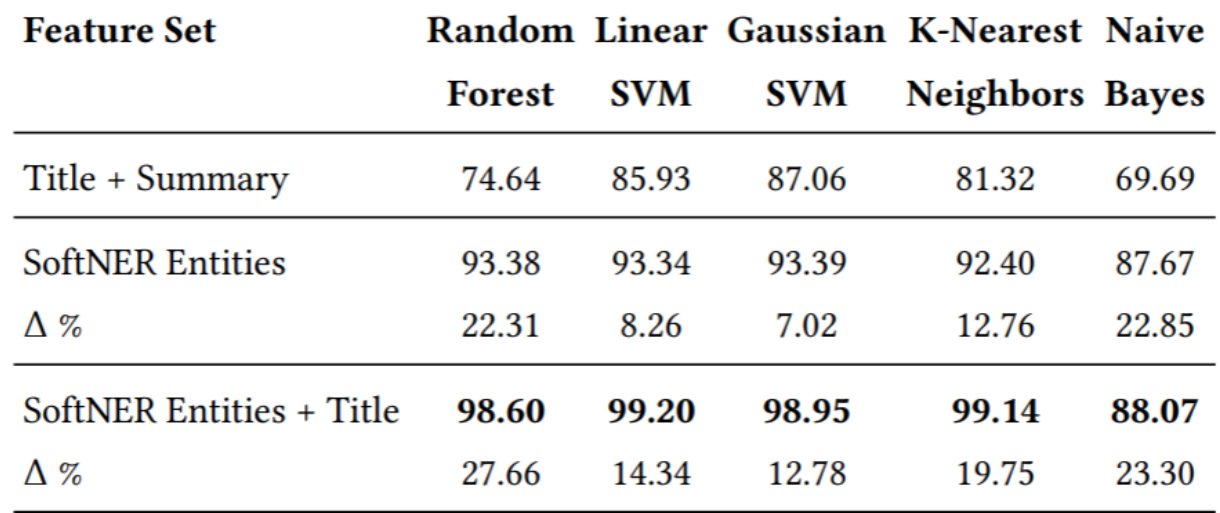

### **Using the extracted entities for incident triaging**

€

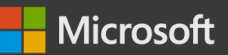

## Future Work

• Expand to other DevOps artifacts like Troubleshooting Guides.

• Build and enable automated health checks that consume extracted entities.

• Transfer knowledge extracted by SoftNER to improve incident reporting tools.

• Enrich results by relation extraction and entity linking.

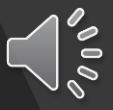

## Summary

- DevOps artifacts like Incident reports and Customer tickets are unstructured.
- We have built SoftNER, a framework for knowledge extraction from Incidents.
- Multi-task BiLSTM-CRF model with an average F1 score of ~0.96.
- Integrated into the Incident Management platform @ Microsoft.
- Working on expanding SoftNER to other DevOps artifacts.